## **SADRŽAJ:**

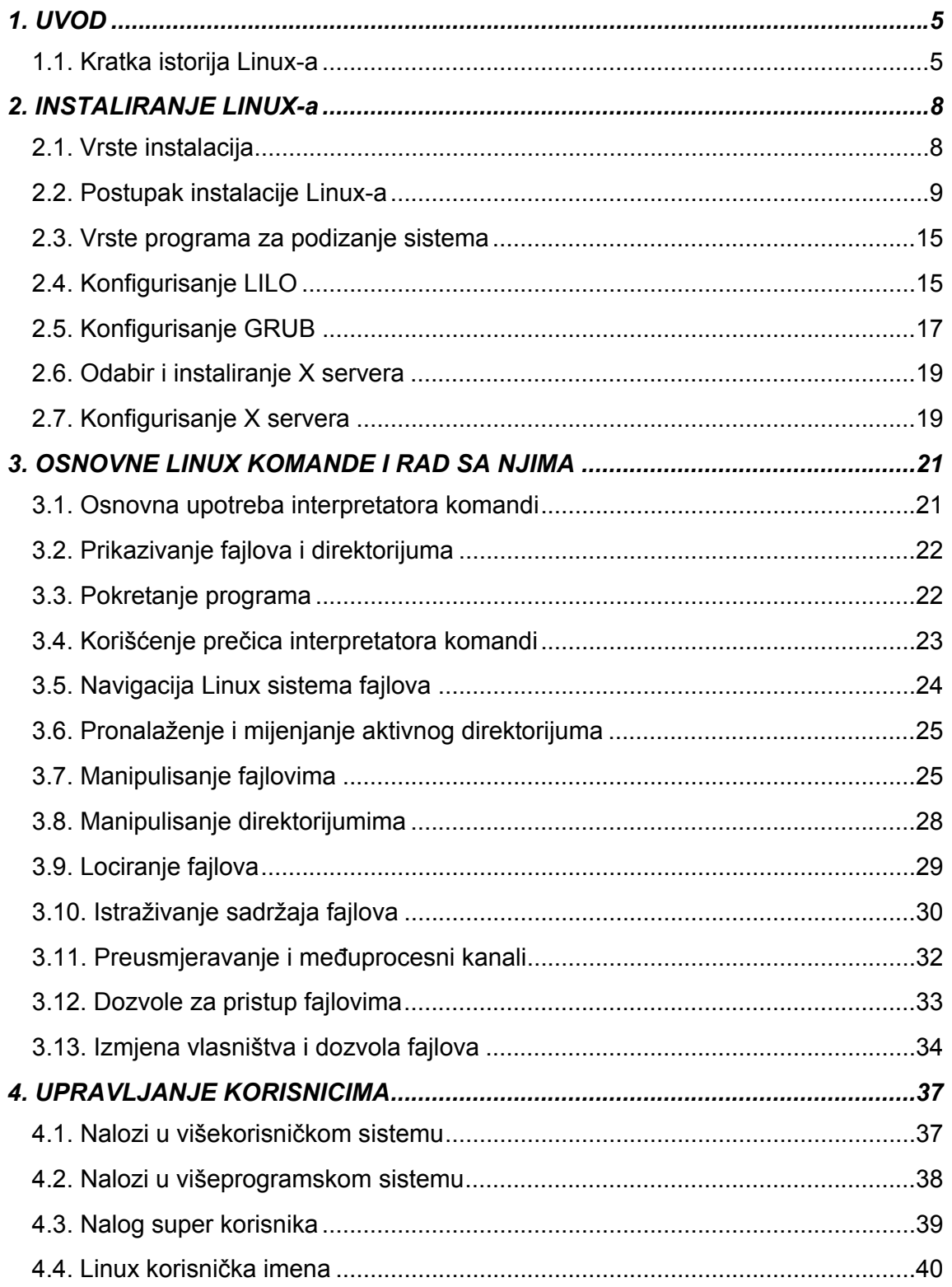

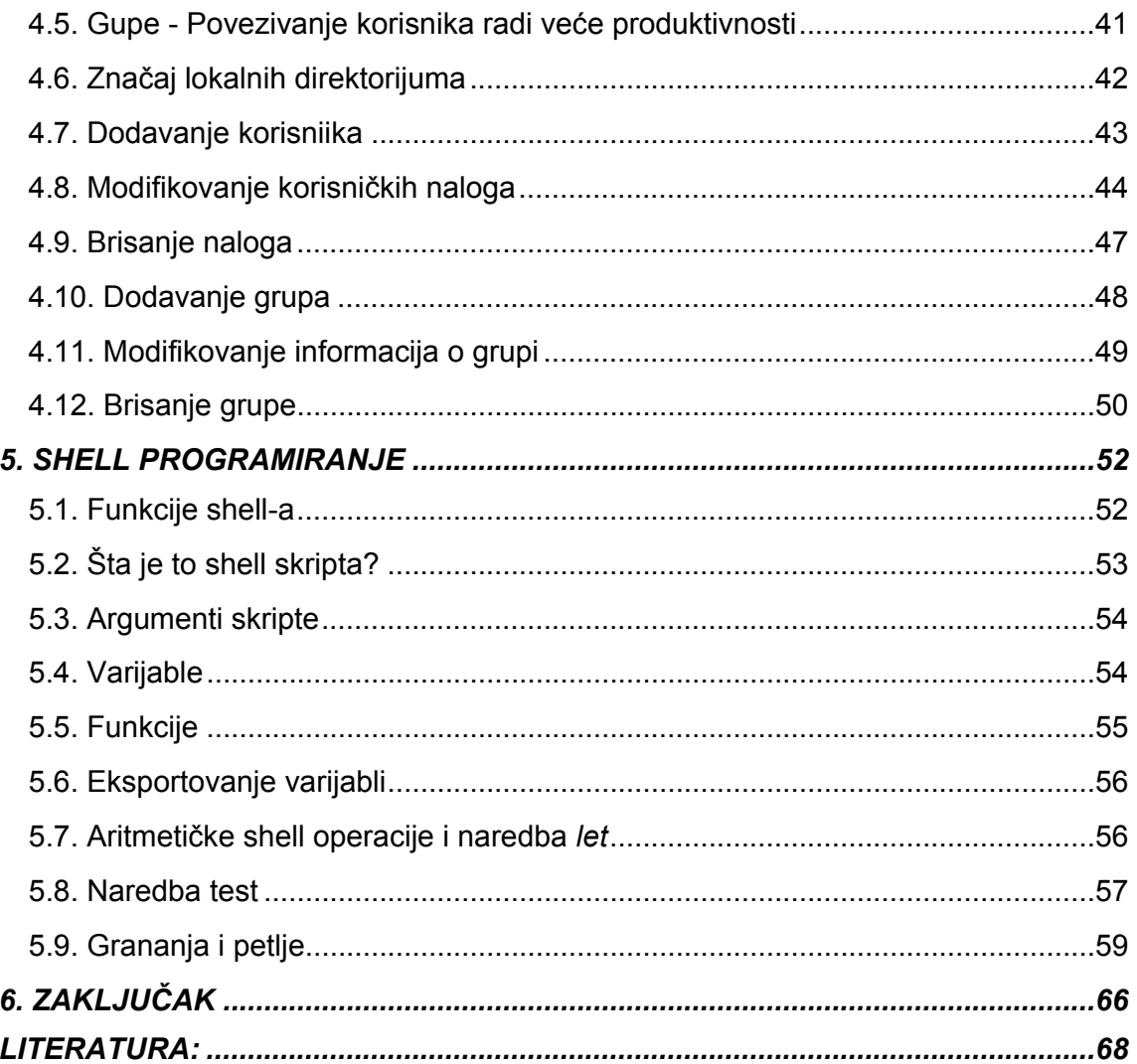